**MemSpy Crack License Key**

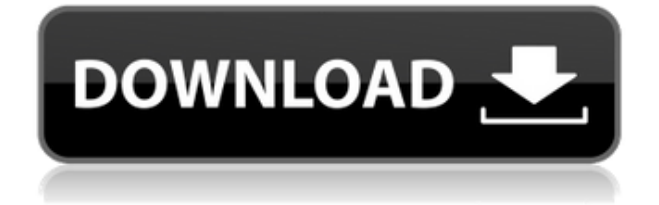

**MemSpy Download [Mac/Win]**

MemSpy is an application for exploring and analyzing a Windows memory dump file. It allows you to get much more detailed information about your computer memory and local

processes than can be done by running tools like Task Manager or Process Explorer. MemSpy can generate a full list of all the objects in memory, display their properties, as well as view their content, create heap dumps, and terminate selected objects. Besides that, it can free objects, reveal the content of memory ranges, generate compact view of the

memory region, view a dump of the system registry, and browse its entries. Why I suggest it? MemSpy is a software tool that is very helpful for a number of reasons. First of all, you can use it to analyze memory dumps generated by a wide variety of Windows applications. Furthermore, this software is very light and portable, so it can be easily used on any

device, without leaving traces in the Windows Registry. Secondly, MemSpy can work in stealth mode, which makes it impossible to find out that it is running. What it lacks MemSpy is missing some advanced features that are found in more sophisticated tools such as Process Explorer. For example, this application doesn't allow you to kill

selected processes or refresh the list of running processes on demand. Moreover, it can't use hotkeys, so you have to click every time when you want to terminate a selected process. The tool doesn't have customizable toolbars, so you can't manage your tasks faster. Conclusion MemSpy is a software utility for Windows, which is designed to help you analyze memory

dumps created by any Windows application. On top of that, this tool can also help you terminate selected objects, free memory, and analyze system objects. The fact that this tool is very lightweight and portable should be considered as an additional advantage. Bottom line If you are looking for a program that will help you analyze a Windows memory dump, you

can try MemSpy, which is a free and portable software. System Info Viewer Description: System Info Viewer is a computer program for Windows that allows you to quickly analyze a Windows operating system without having to start a separate program to perform this task. The software can display information about your system hardware, such as

CPU type, main memory, hard disk, graphics card, etc. It can also analyze the installed software to detect the free space, memory used by each program, and so on

**MemSpy Crack+**

Cntr -- The current memory location as a hexadecimal number (0x or 0X) or decimal number in base 10. List -- The list of

currently displayed memory locations. Hex -- Display hexadecimal value. Dec -- Display decimal value (base 10) If the desired item is not displayed, a - is displayed for the memory location, and a # is displayed for the current offset. If there are more than 2^31 (2,147,483,648) memory locations, a \* is displayed for the memory location. Memory offsets

(distance from cntr) may be positive or negative. Memory locations should not be stepped on. Item is pulled from the specified memory location to the current location. (Old item is discarded.) If an item exists, a - is displayed at the current offset. If no item exists, the current offset is incremented. Examples: List current memory locations (Offset 2):

memSpy ctrl+g List memory locations (offset 1) : memSpy Hex display of memory location cntr+c Decimal display of memory location cntr+d If offset is 2, this memory location is decremented: cntr+e If offset is 2, this memory location is incremented: cntr+f If offset is 2, this memory location is decremented, but no item is found: cntr+g

If offset is 2, this memory location is incremented, but no item is found: cntr+h If offset is 2, this memory location is decremented, but no item is found: cntr+i If offset is 2, this memory location is incremented, but no item is found: cntr+j If offset is 2, this memory location is decremented, but no item is found: cntr+k If offset is 2, this memory location is

incremented, but no item is found: cntr+l If offset is 2, this memory location is decremented, but no item is found: cntr+m If offset is 2, this memory location is incremented, but no item is found: cntr+n If offset is 2, this memory location is decremented, but no item is found: cntr+o 2edc1e01e8

With the MemSpy application running (on a different disk partition), the option of poking at memory regions in as much as 16MB segments is available. This option requires the application to be run with administrator privileges. This option allows the memory segments to be read and written in the current session (same account). The

segments can be recalled later. The applications writes into log files and the default settings for the current session. New entries are written at the beginning of the memory segment. Example: MemSpy / 1024 / 1024 / (1000 / 1000) / C:\Windows\Temp\Me mSpy.log This example reads a segment of memory starting at the first

1KB of address (1000). Then it writes to the file at the path C:\Windows\Temp\Me mSpy.log. Please keep your comments pertinent to the item being discussed. For advertising links and unrelated topics, please take a look at our Help page on commenting. Please note that comments are automatically checked for spam. Visit to leave comments that are not

automatically checked for spam. Comment \* Notify me when new comments are posted Most recently updated comments are shown first. View older comments using the navigation menu above.You might have thought we couldn't use less of the word "games" on the Internet. I don't think the term even really applies. Games are for entertainment. We have our

entertainment. It's not fair to impose more expensive rules and regulations on what entertainment we get. It's not fair to regulate entertainment. It's not fair to leave us to our own devices. And it's not fair to take away the possibility of games in the future. Where's the fun in that? That's not something you can just take away from someone. They might

be upset, and that might make the person they're upset with angry. But we're always the last ones to get mad. That is a theory. What do you think? Email your opinions to jvbatista@stltoday.co m or tweet me your thoughts on Twitter at @jvbatista. JSB5 (ch. 7), Mosiah 22:28

[https://new.c.mi.com/th/post/1457952/Tennis\\_Elbow\\_2013\\_Crack\\_F](https://new.c.mi.com/th/post/1457952/Tennis_Elbow_2013_Crack_File_High_Quality) ile High Quality [https://new.c.mi.com/th/post/1456985/Need\\_For\\_Speed\\_NFS\\_Most\\_](https://new.c.mi.com/th/post/1456985/Need_For_Speed_NFS_Most_Wanted_Black_Edition_Repac) Wanted Black Edition Repac <https://reallygoodemails.com/imscepcuku> <https://joyme.io/eltureku> [https://new.c.mi.com/th/post/1456980/Native\\_Instruments\\_Passive\\_](https://new.c.mi.com/th/post/1456980/Native_Instruments_Passive_EQ_V111_Update-R2R_deep) [EQ\\_V111\\_Update-R2R\\_deep](https://new.c.mi.com/th/post/1456980/Native_Instruments_Passive_EQ_V111_Update-R2R_deep)

Download free resources to learn about free RAM, CPU and disk usage, and update the Windows service database. Learn how to fix Windows memory usage problems, manage memory efficiently, and optimize your system. Windows and system related issues are covered in the section.

Discover how to optimize your CPU, disk and RAM resources. You'll even get a clear idea of what is the speed of your PC and the Internet. The online forum provides easy to follow step-by-step tutorials, resources to troubleshoot PC issues and solutions for common problems. Release Notes: Full of bugs. Details MemSpy is a very simple memory information

tool that comes with a basic interface and only a few details regarding system performance. Once installed, MemSpy launches a tiny window that shows the requested information and nothing more, along with a small graph that helps you track the overall performance of the machine. Although the number of features is fairly limited,

MemSpy can report free and used RAM, free and total Swap file, CPU usage and Windows uptime, all through the basic interface we were talking about. While you cannot resize the window to better fit your desktop, MemSpy doesn't even feature interface customize options, so what you see is what you get and nothing more. The application works on every single

Windows version on the market, but don't expect to find plenty of features after launching it for the first time. There's not even a help manual included in the program, so in case you're a beginner and wish to find out more information on the displayed data, you have no other option than to search the Internet. Of course, since it's such a lightweight tool,

## MemSpy remains very friendly with

hardware resources all the time, working just fine on all Windows

workstations. As a conclusion, MemSpy is only a decent application, providing almost the same amount of tools like a Windows gadget. It places a small screen on the desktop to show RAM information, without any optimization

feature or any kind of customization setting. MemSpy is a very simple memory information tool that comes with a basic interface and only a few details regarding system performance. Once installed, MemSpy launches a tiny window that shows the requested information and nothing more, along with a small graph that helps you track the overall

performance of the machine. Although the number of features is fairly limited,

MemSpy can report free and used RAM, free and total Swap file, CPU usage and Windows uptime, all through the basic interface we were talking about. While you cannot resize the window to better fit your desktop, MemSpy doesn't even feature interface customize options, so

## what you see

To install the game it is required to have: - Computer and Internet -Updated to 1.0.0-1024 with Unity 5.5.0f3 or newer-Steam Client version 12.1.1.3.4 or newer (Steam Client version 12.1.1.3.4 is now the minimum, but the recommended is 12.1.2.1.12)-\*If you get a message that you are missing [SteamWorkshop.exe] and/or

## SteamInstall.exe, then you need to install them

## Related links:

[https://naturalcancerhandbook.com/2022/12/12/dbconvert-for-sqlite](https://naturalcancerhandbook.com/2022/12/12/dbconvert-for-sqlite-and-mssql-crack-with-product-key-free-pc-windows/) [-and-mssql-crack-with-product-key-free-pc-windows/](https://naturalcancerhandbook.com/2022/12/12/dbconvert-for-sqlite-and-mssql-crack-with-product-key-free-pc-windows/) [http://myepathshala.online/wp-content/uploads/2022/12/Levitating-](http://myepathshala.online/wp-content/uploads/2022/12/Levitating-Mouse-Crack-License-Keygen-For-Windows.pdf)[Mouse-Crack-License-Keygen-For-Windows.pdf](http://myepathshala.online/wp-content/uploads/2022/12/Levitating-Mouse-Crack-License-Keygen-For-Windows.pdf) [http://steamworksedmonton.com/portable-sys-optimizer-2-7-5-crack](http://steamworksedmonton.com/portable-sys-optimizer-2-7-5-crack-latest/) [-latest/](http://steamworksedmonton.com/portable-sys-optimizer-2-7-5-crack-latest/) [https://xn--80aagyardii6h.xn--p1ai/pearlmountain-image-resizer-pro-](https://xn--80aagyardii6h.xn--p1ai/pearlmountain-image-resizer-pro-1-2-0-crack-download/)[1-2-0-crack-download/](https://xn--80aagyardii6h.xn--p1ai/pearlmountain-image-resizer-pro-1-2-0-crack-download/) [https://www.webcard.irish/small-sntp-agent-crack-serial-key-for-win](https://www.webcard.irish/small-sntp-agent-crack-serial-key-for-windows/) [dows/](https://www.webcard.irish/small-sntp-agent-crack-serial-key-for-windows/) <https://remcdbcrb.org/wp-content/uploads/2022/12/philmah.pdf> [http://www.abbotsfordtoday.ca/wp-content/uploads/2022/12/APOD-](http://www.abbotsfordtoday.ca/wp-content/uploads/2022/12/APOD-Daily-Images.pdf)[Daily-Images.pdf](http://www.abbotsfordtoday.ca/wp-content/uploads/2022/12/APOD-Daily-Images.pdf) <https://smarthomeblog.net/wp-content/uploads/Images/hanzesr.pdf> [http://www.bevispo.eu/wp-content/uploads/2022/12/Graybox-OPC-D](http://www.bevispo.eu/wp-content/uploads/2022/12/Graybox-OPC-DA-Auto-Wrapper-formerly-Graybox-OPC-Automation-Wrapper-Crack-Keygen-Free-Down.pdf) [A-Auto-Wrapper-formerly-Graybox-OPC-Automation-Wrapper-](http://www.bevispo.eu/wp-content/uploads/2022/12/Graybox-OPC-DA-Auto-Wrapper-formerly-Graybox-OPC-Automation-Wrapper-Crack-Keygen-Free-Down.pdf)[Crack-Keygen-Free-Down.pdf](http://www.bevispo.eu/wp-content/uploads/2022/12/Graybox-OPC-DA-Auto-Wrapper-formerly-Graybox-OPC-Automation-Wrapper-Crack-Keygen-Free-Down.pdf) [https://www.virtusmurano.com/squadre/microsoft-defender-update](https://www.virtusmurano.com/squadre/microsoft-defender-update-for-windows-operating-system-installation-images-crack-activation-code/)[for-windows-operating-system-installation-images-crack-activation](https://www.virtusmurano.com/squadre/microsoft-defender-update-for-windows-operating-system-installation-images-crack-activation-code/)[code/](https://www.virtusmurano.com/squadre/microsoft-defender-update-for-windows-operating-system-installation-images-crack-activation-code/)